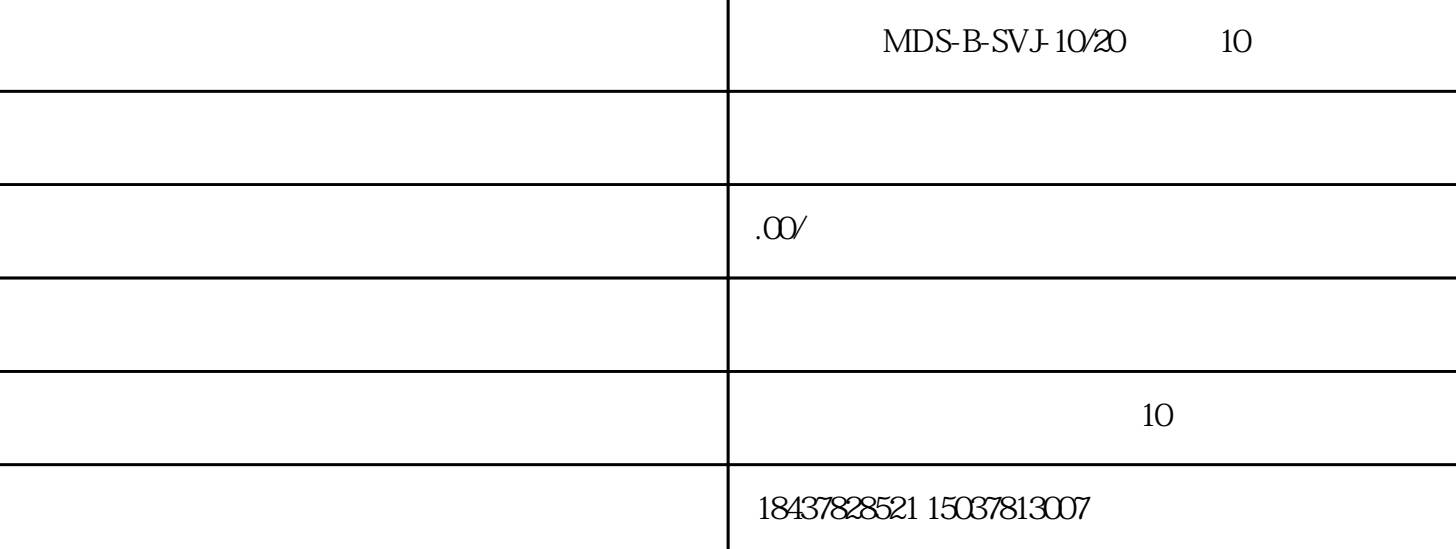

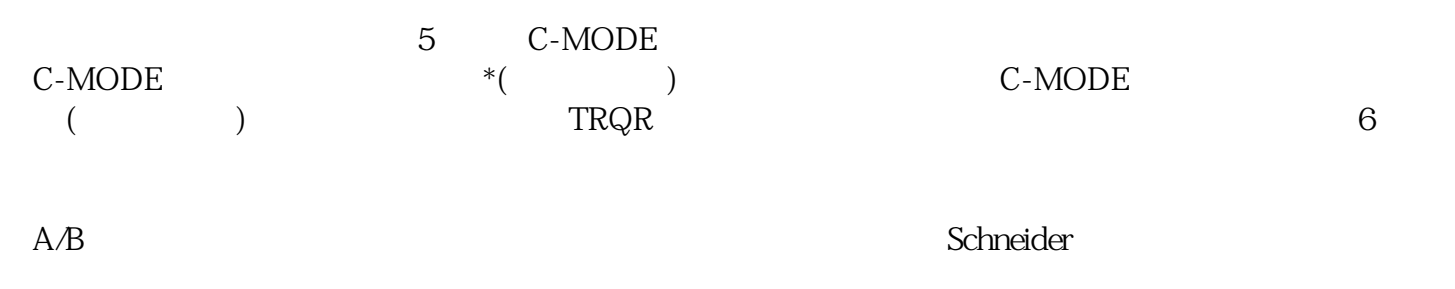

 $C_{\rm sc}$ 

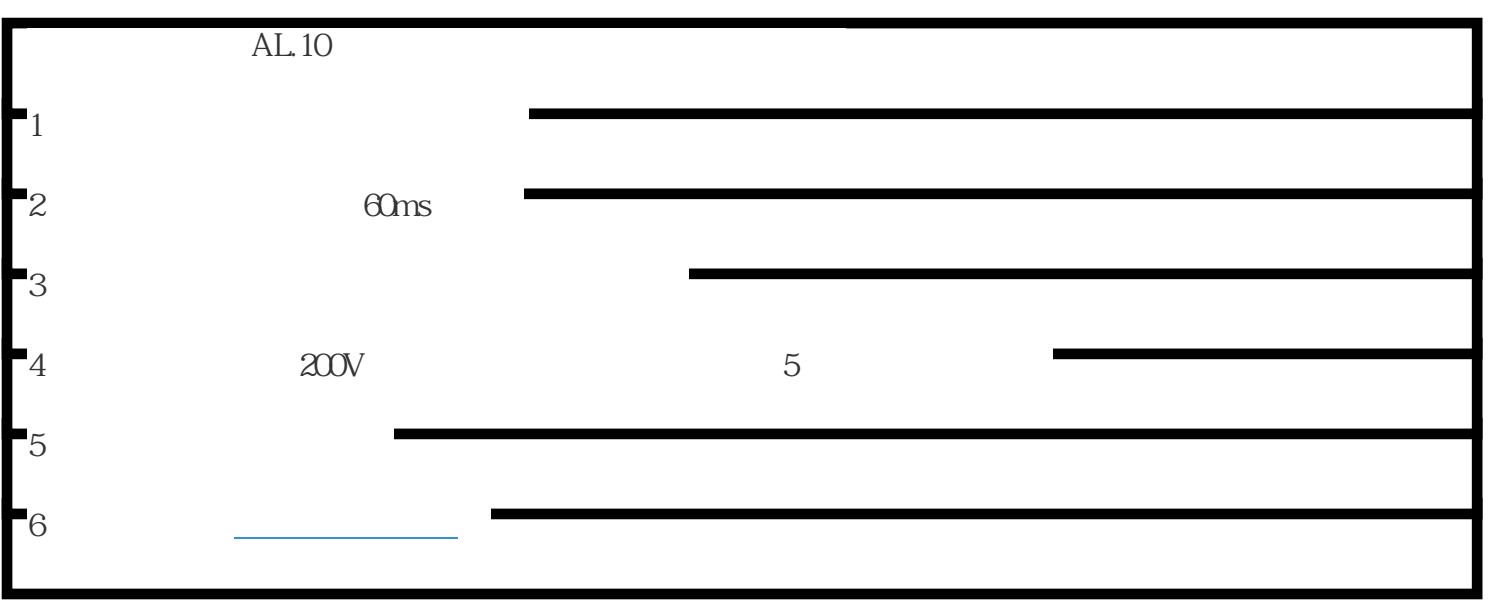